# C-BASIC DATA TYPES

## C BASIC DATA TYPES

Every variable and function in C programming has two properties: type and storage class. Data types refer to an extensive system used for declaring variables or functions of different types. The type of a variable determines how much space it occupies in storage and how the bit pattern stored is interpreted. Storage class defines the scope

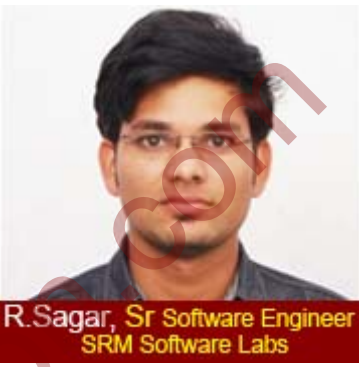

(visibility) and life time of variables and/or functions within a C Program. This specifies precede the type that they modify.

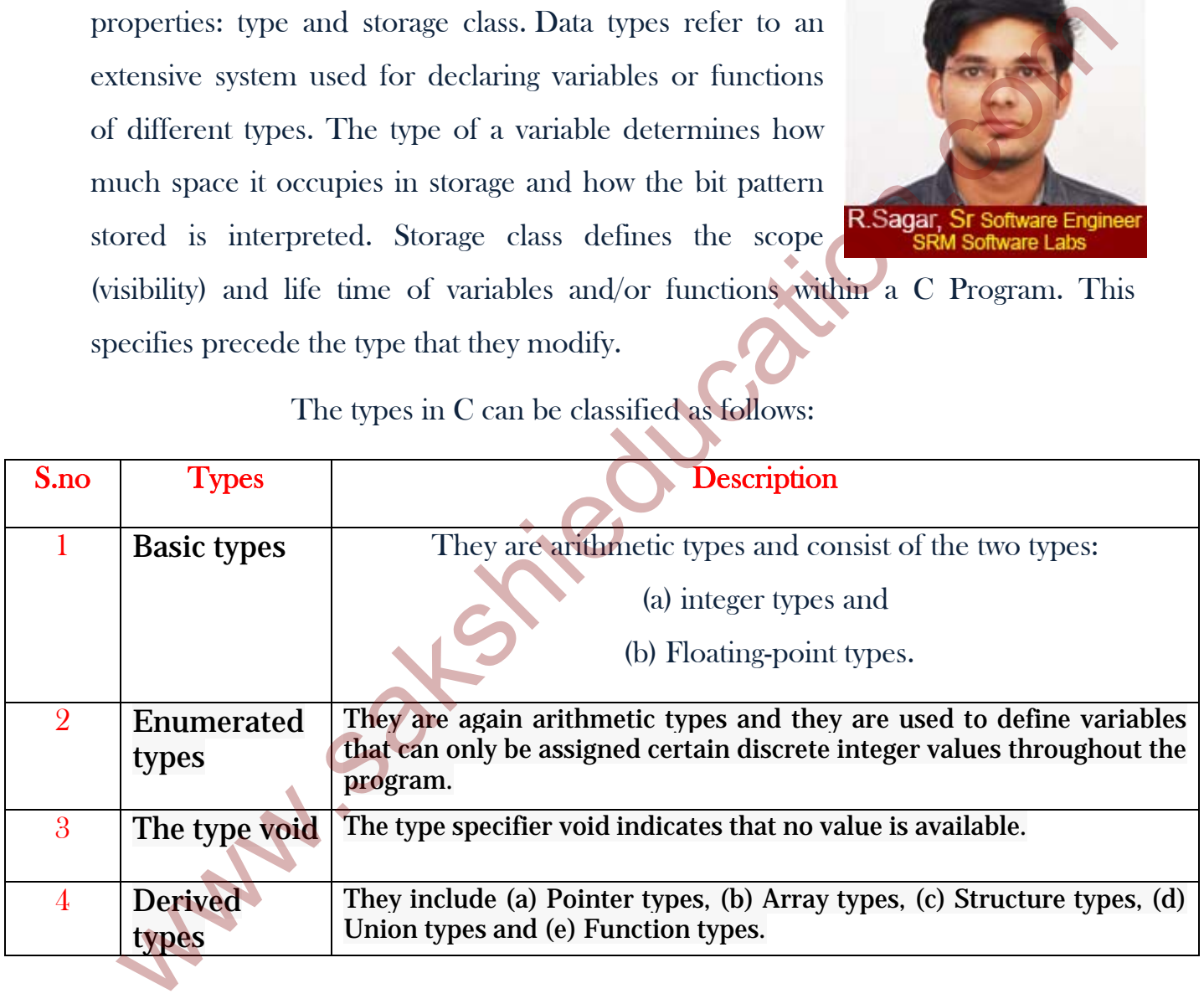

The types in C can be classified as follows:

## TOPIC 1 INTEGER TYPE

Following table gives you detail about standard integer types with its storage sizes and value ranges:

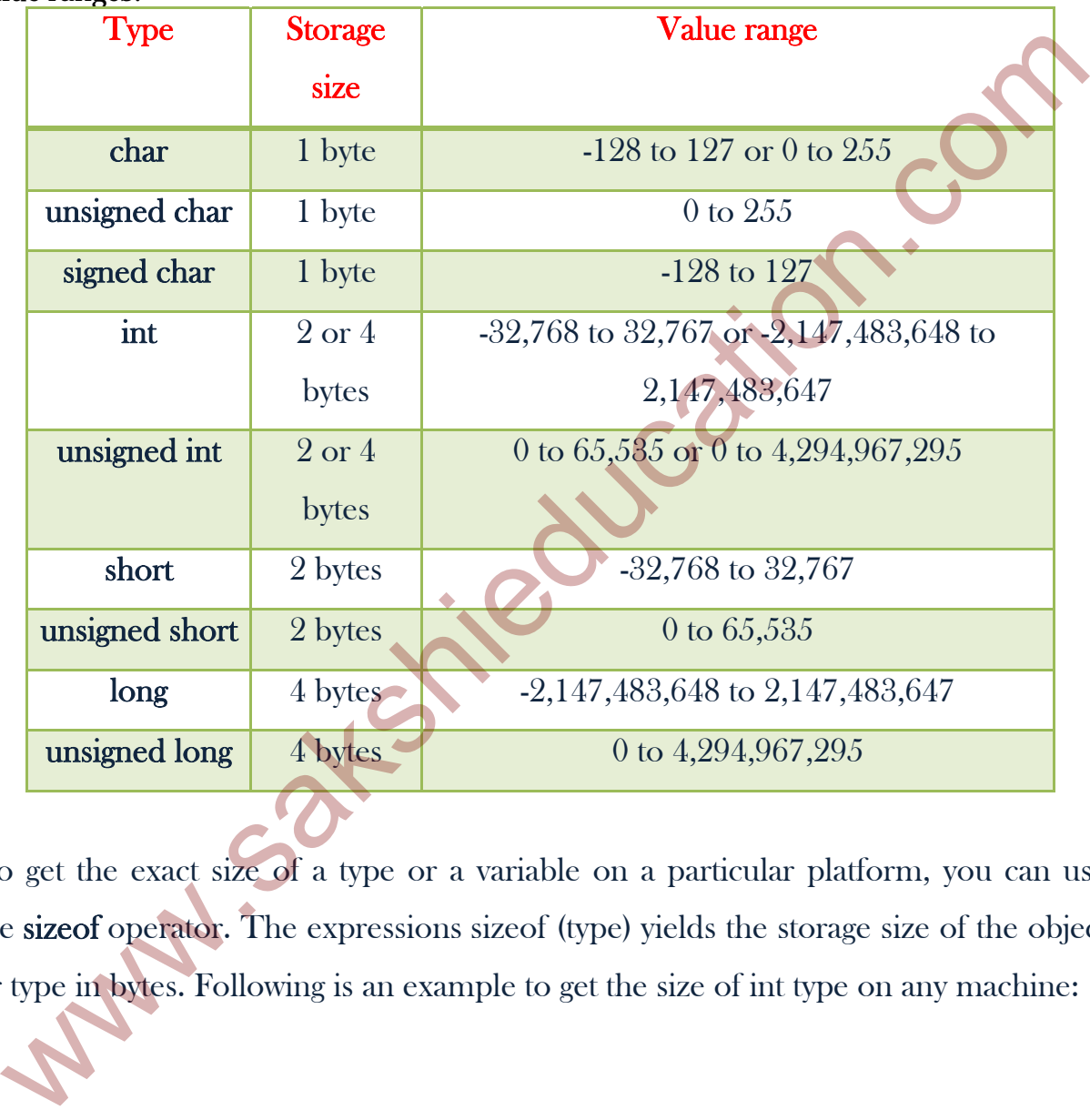

To get the exact size of a type or a variable on a particular platform, you can use the sizeof operator. The expressions sizeof (type) yields the storage size of the object or type in bytes. Following is an example to get the size of int type on any machine:

### Example program

#include<stdio.h>

#include<limits.h>

int main()

{

printf("%d",sizeof(int));

return 0;

}

When you compile the above program you get the output as, Storage size for int: 4

### (1) Explanation related to range of an integer and the size of compiler

 We had seen earlier that the range of an Integer constant depends upon the compiler. For a 16-bit compiler like Turbo C or Turbo  $C_{++}$  the range is  $-32768$  to 32767. For a 32-bit compiler the range would be –2147483648 to +2147483647. Here a 16-bit compiler means that when it compiles a C program it generates machine language code that is targeted towards working on a 16-bit microprocessor like Intel 8086/8088. As against this, a 32-bit compiler like VC++ generates machine language code that is targeted towards a 32-bit microprocessor like Intel Pentium. main()<br>
printf(%d",sizeof(int));<br>
return 0;<br>
(hen you compile the above program you get the coldput as, Storage size for int 4<br>
(hen you compile the above program you get the coldput as, Storage size for int 4<br>
(hen you co

 Note that this does not mean that a program compiled using Turbo C would not work on 32-bit processor. It would run successfully but at that time the 32-bit processor would work as if it were a 16-bit processor. This happens because a 32-bit

processor provides support for programs compiled using 16-bit compilers. If this backward compatibility support is not provided the 16-bit program would not run on it. This is precisely what happens on the new Intel Itanium processors, which have withdrawn support for 16-bit code.

Remember that out of the two/four bytes used to store an integer, the highest bit  $(16^{th}/32^{nd}$  bit) is used to store the sign of the integer. This bit is 1 if the number is negative and 0 if the number is positive.

### (2) Signed integer and unsigned integer

 Sometimes, we know in advance that the value stored in a given integer variable will always be positive—when it is being used to only count things, for example. In such a case we can declare the variable to be unsigned, as in,

### unsigned int num\_students ;

With such a declaration, the range of permissible integer values (for a 16-bit OS) will shift from the range  $-32768$  to  $+32767$  to the range 0 to 65535. Thus, declaring an integer as unsigned almost doubles the size of the largest possible value that it can otherwise take. This so happens because on declaring the integer as unsigned, the left-most bit is now free and is not used to store the sign of the number. Note that an unsigned integer still occupies two bytes. This is how an unsigned integer can be declared: entender that on or the woyfout byes used to sole an image, the ingress in<br>
definition is used to store the sign of the integer. This bit is 1 if the **miniber**<br>
gradie and 0 if the number is positive.<br>
Signed integer and u

## unsigned int i ; unsigned i ;

Like an unsigned int, there also exists a short unsigned int and a long unsigned int. By default a short int is a signed short int and a long int is a signed long int.

4

### (3)Long int:-

 C offers a variation of the integer data type that provides what are called short and long integer values. The intention of providing these variations is to provide integers with different ranges wherever possible. Though not a rule, short and long integers would usually occupy two and four bytes respectively. Each compiler can decide appropriate sizes depending on the operating system and hardware for which it is being written, subject to the following rules:

- $\bullet$  shorts are at least 2 bytes big
- $\bullet$  longs are at least 4 bytes big
- **❖** shorts are never bigger than ints
- $\cdot$  ints are never bigger than longs

long variables which hold long integers are declared using the keyword long, as in,

## long int i; long int abc ;

long integers cause the program to run a bit slower, but the range of values that we can use is expanded tremendously. The value of a long integer typically can vary from -2147483648 to  $+2147483647$ . More than this you should not need unless you are taking a world census. tegers would usually occupy two and four bytes respectively. Each compiler equivalent sizes depending on the operating system and hardware for which is being written, subject to the following rules:<br> **•** shorts are at leas

If there are such things as longs, symmetry requires shorts as well—integers that need less space in memory and thus help speed up program execution. short integer variables are declared as,

### short int j ;

#### short int height ;

C allows the abbreviation of short int to short and of long int to long. So the declarations made above can be written as,

## $longi$ ; long abc ; short j; short height ;

Naturally, most C programmers prefer this short-cut.

Sometimes we come across situations where the constant is small enough to be an int, but still we want to give it as much storage as a long. In such cases we add the suffix 'L' or 'l' at the end of the number, as in 23L. short j;<br>short height;<br>short height;<br>short height;<br>short height;<br>short height;<br>that shorten.come across sinations where the constant is small errough to be<br>at, but still we want to give it as much storage as a long. In suc

## TOPIC 2 FLOATING POINT TYPES

### (1)Float, double

A float occupies four bytes in memory and can range from -3.4e38 to +3.4e38. If this is insufficient then C offers a **double** data type that occupies 8 bytes in memory and has a range from -1.7e308 to +1.7e308. A variable of type **double** can be declared as,

### double a, population;

If the situation demands usage of real numbers that lie even beyond the range offered by double data type, then there exists a long double that can range from - 1.7e4932 to +1.7e4932. A long double occupies 10 bytes in memory.

### TOPICS 3 CHAR TYPES

#### (1) Signed char and unsigned char

Signed and unsigned chars, both occupying one byte each, but having different ranges. To begin with it might appear strange as to how a char can have a sign. Consider the statement

### Char ch =  $A$ ;

Here what gets stored in ch is the binary equivalent of the ASCII value of 'A' (i.e. binary of 65). And if 65's binary can be stored, then -54's binary can also be stored (in a signed char).

- A signed char is same as an ordinary char and has a range from -128 to +127.
- Unsigned char has a range from 0 to 255.

 $\mathbf{\}$ 

main ( ) { char ch =  $291$ ; printf ( "\n%d %c", ch, ch ) ;

What output do you expect from this program? Possibly, 291 and the character corresponding to it. Well, not really. Surprised? The reason is that ch has been defined as a char, and a char cannot take a value bigger than  $+127$ . Hence when value of ch exceeds  $+127$ , an appropriate value from the other side of the range is picked up and stored in ch. This value in our case happens to be 35, hence 35 and its corresponding character # gets printed out. where the statement<br>
Char ch - 'A';<br>
ere what gets stored in ch is the binary equivalent of the ASCH value of 'A' (i.<br>
nary of 65). And if 65's binary can be stored, then -54's binary can also be store<br>
a signed char).<br>
•